# **TUTORIAL: Crea tu reto solidario**

**en [www.migranodearena.org](http://www.migranodearena.org/)**

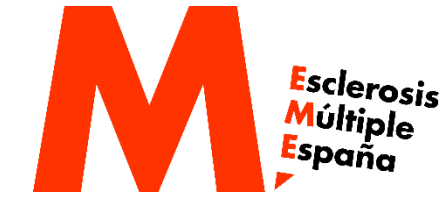

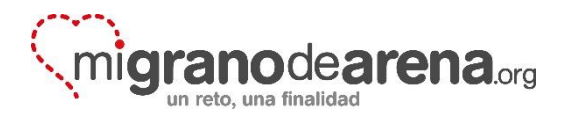

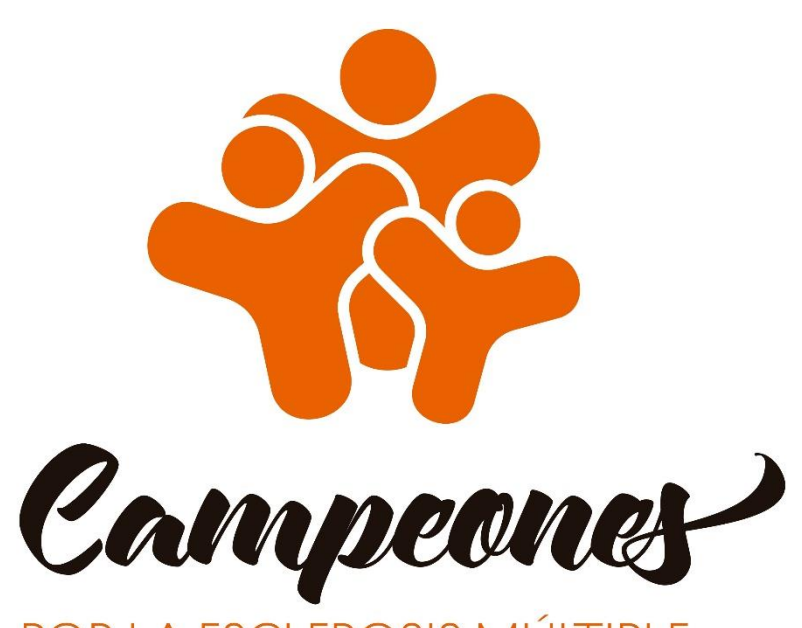

POR LA ESCLEROSIS MÚLTIPLE

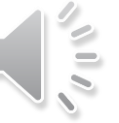

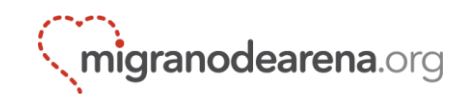

# **¿Cómo hacer tu reto solidario? ¡Paso a paso!**

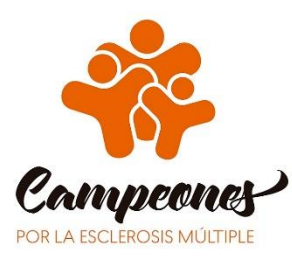

### **1. Entra en migranodearena.org**

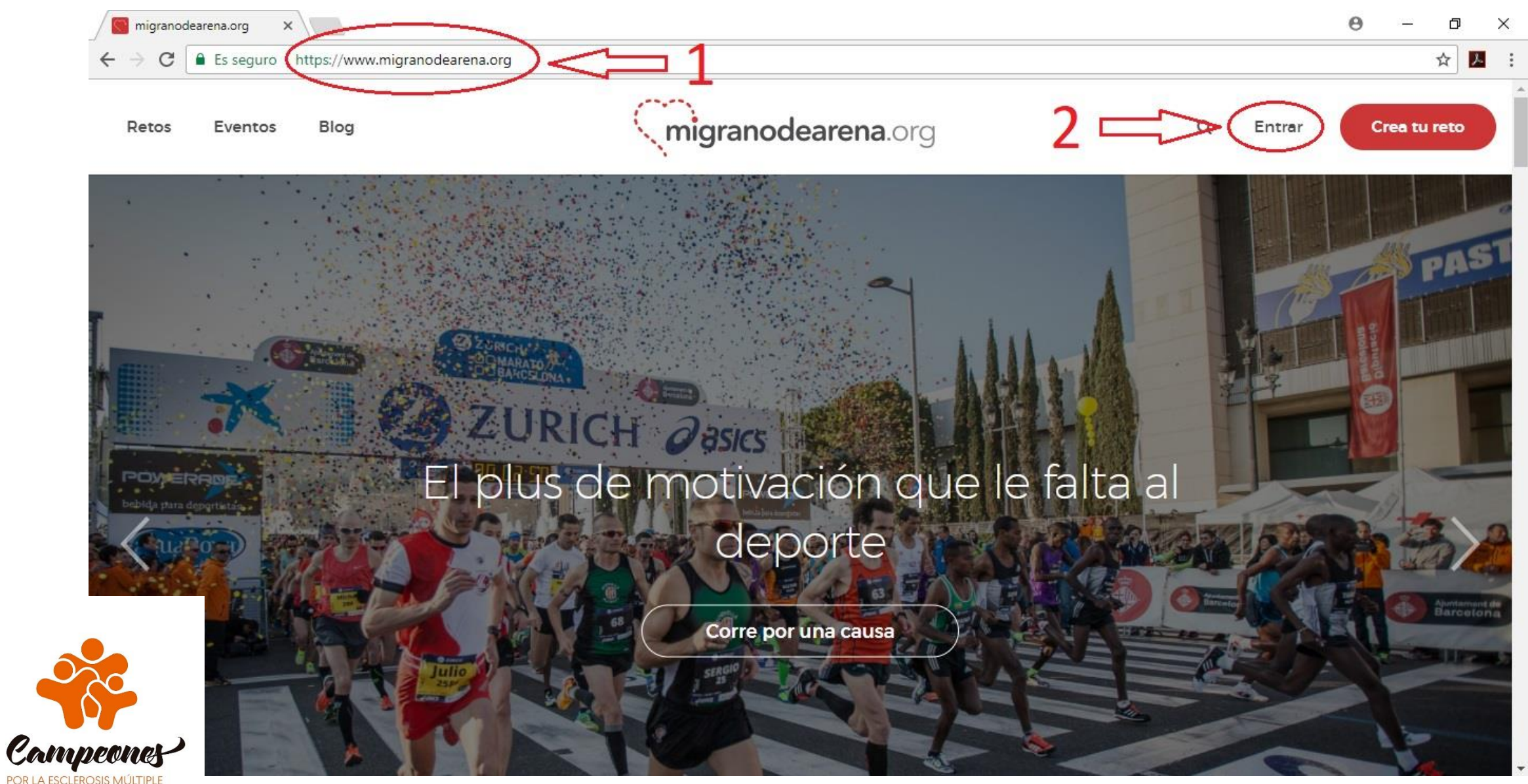

### **2. Inicia sesión o regístrate**

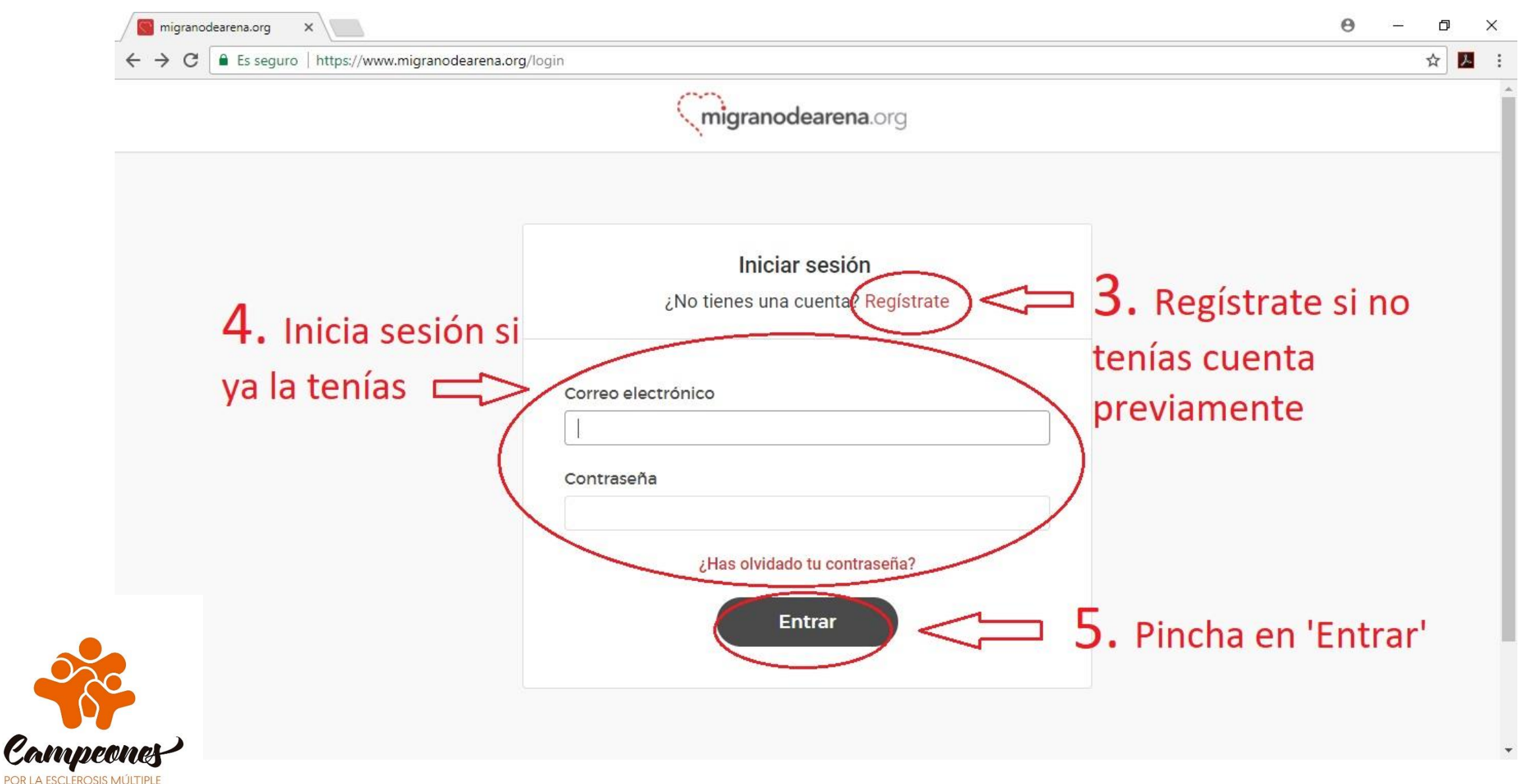

#### **3.1. Regístrate como "persona" (si no poseías cuenta)**

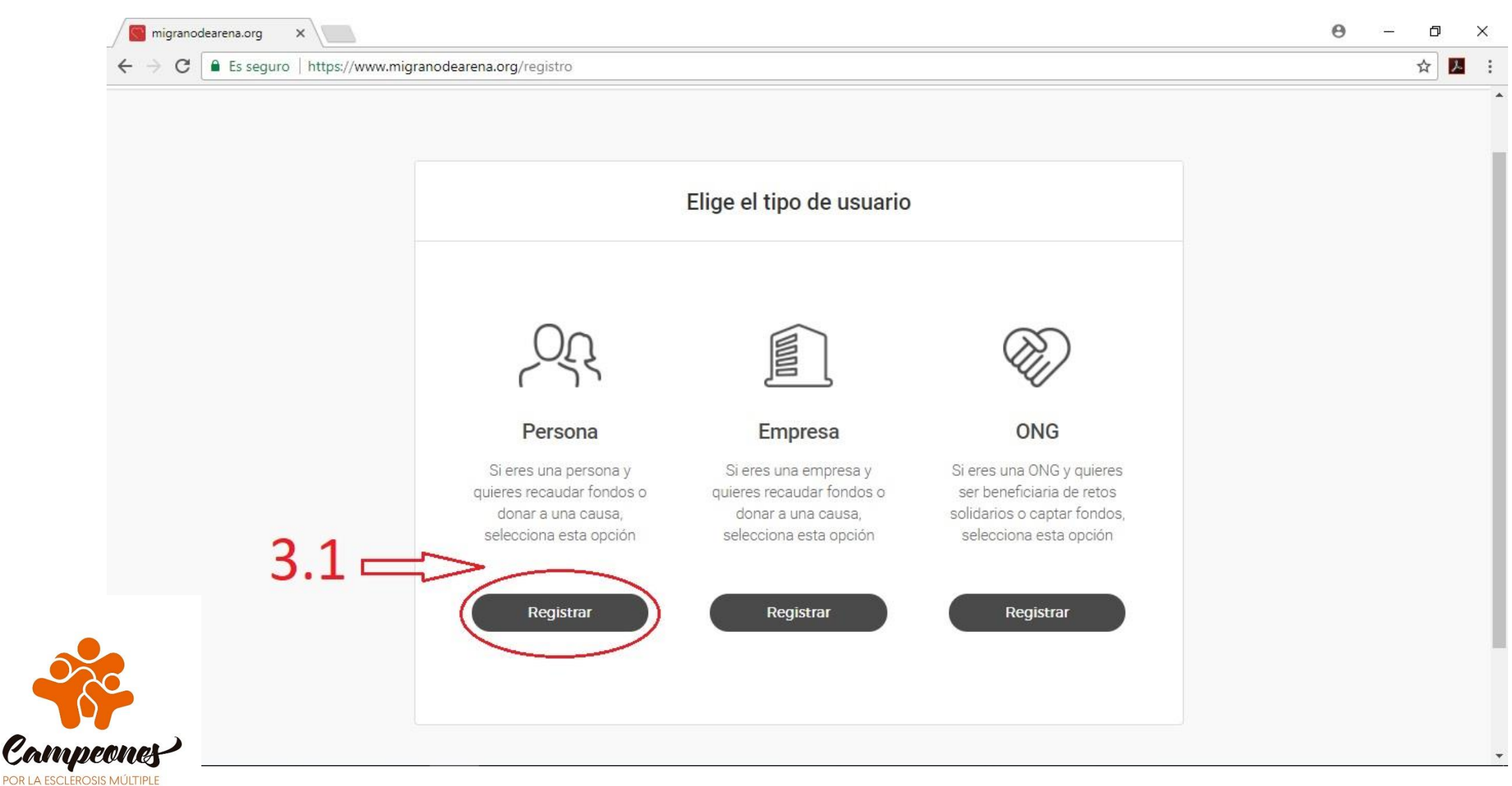

# **3.2. Completa tus datos**

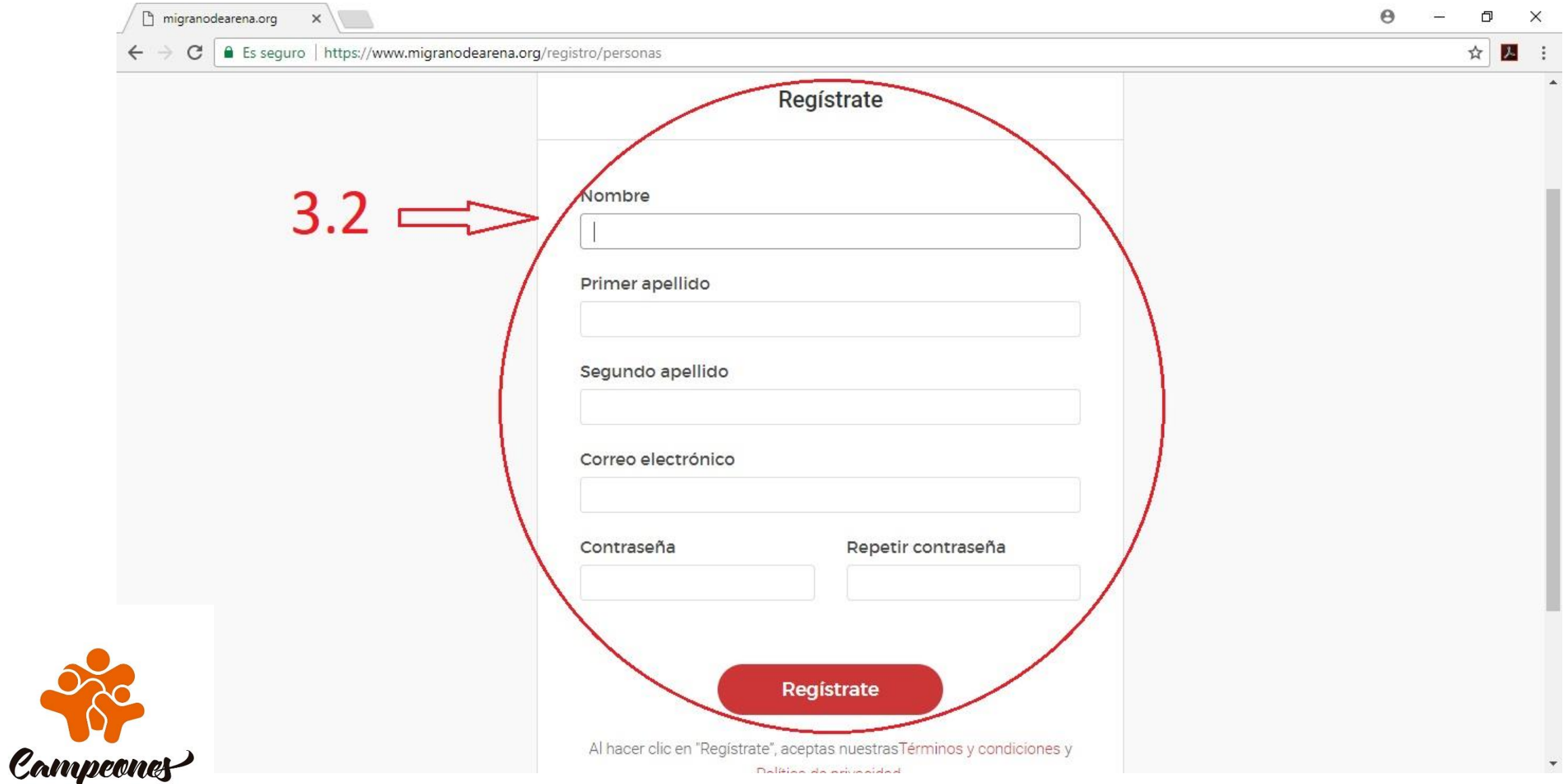

POR LA ESCLEROSIS MÚLTIPLE

O

### **3.3. Una vez registrado, comienza a crear tu reto**

Can **POR LA ESC** 

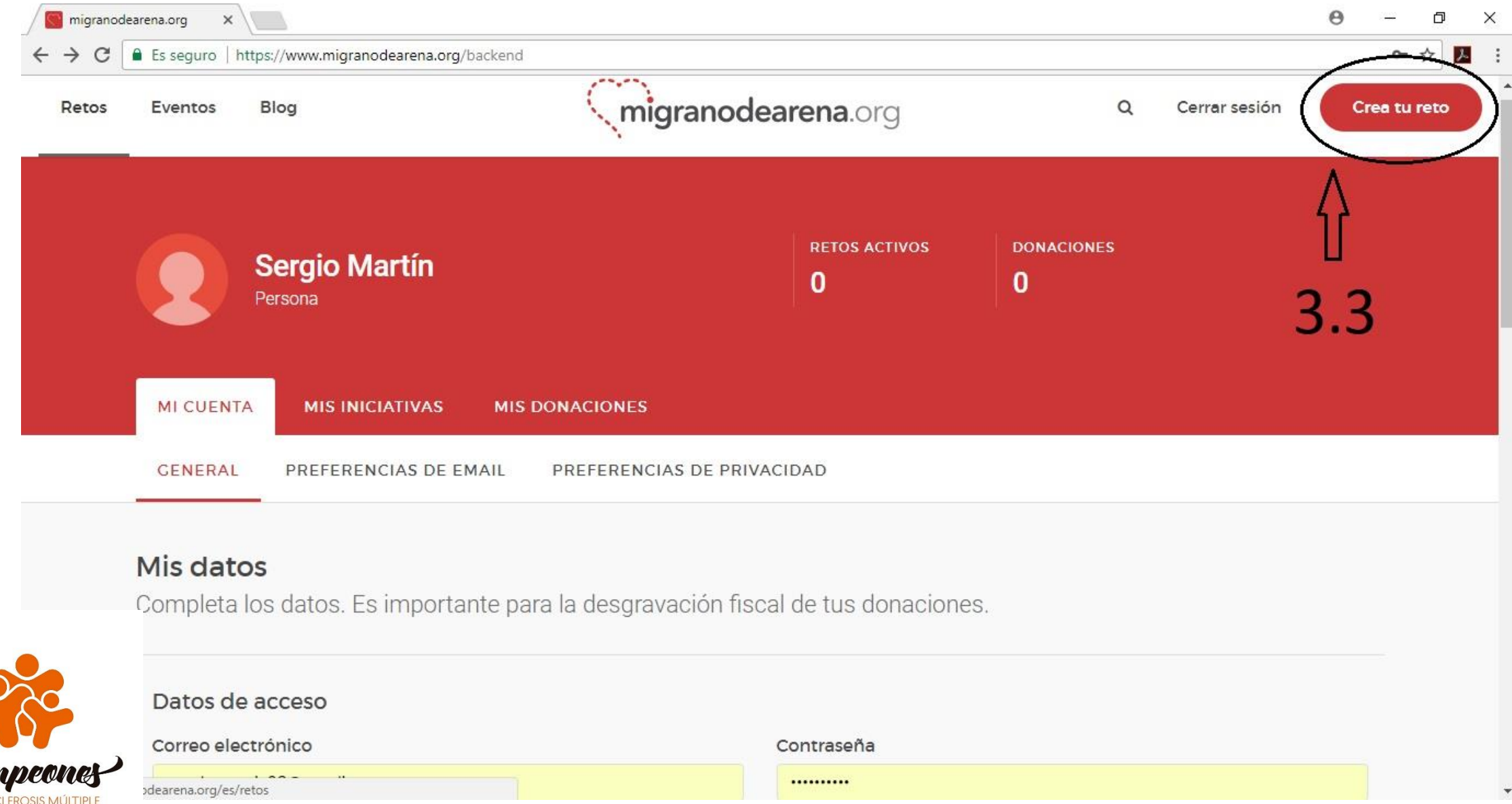

#### **6. Selecciona el apartado de 'Reto personal'**

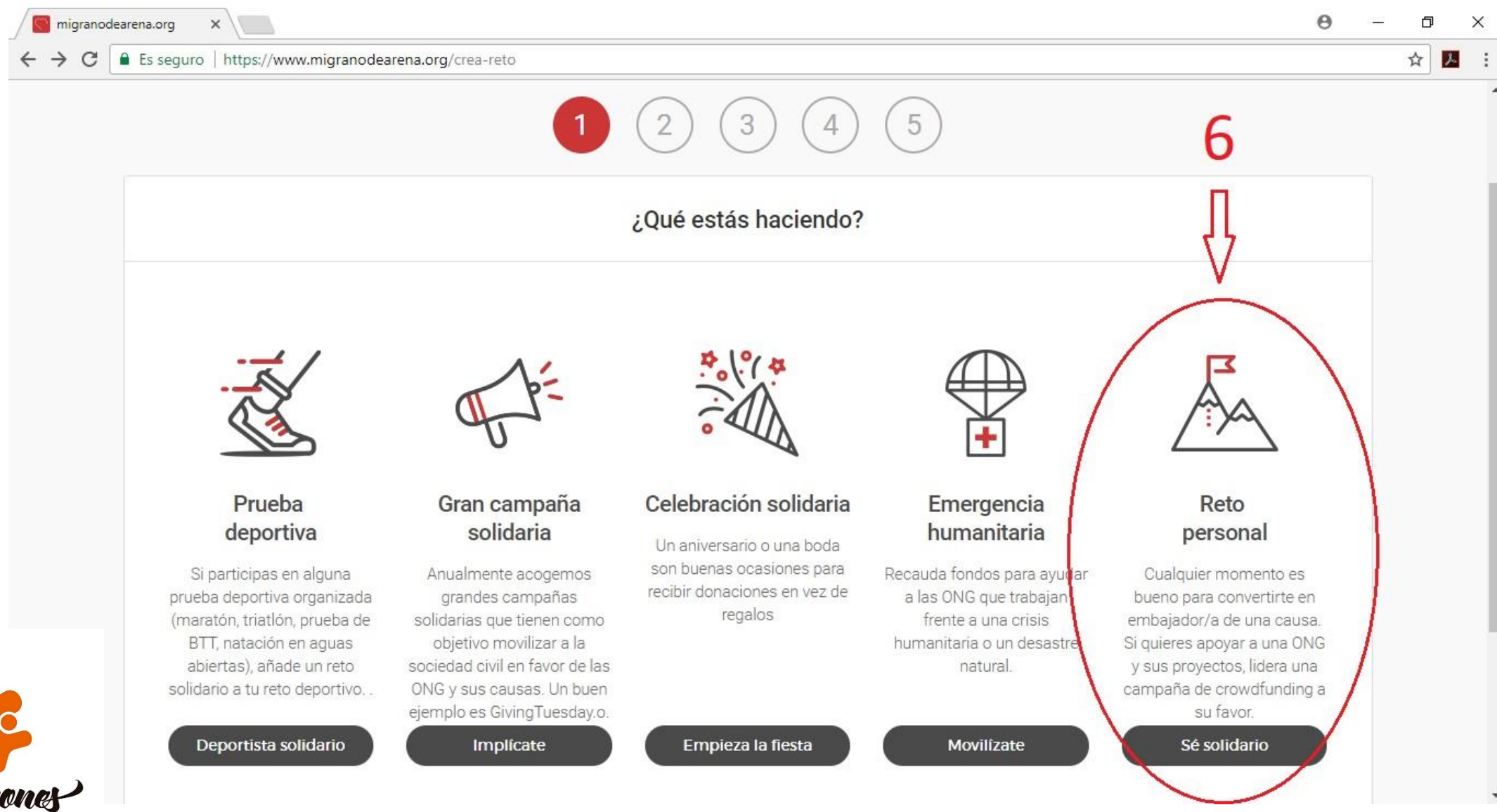

Campeones **POR LA ESCLEROSIS MÚLTIPLE** 

#### **. Selecciona 'Esclerosis Múltiple España'**

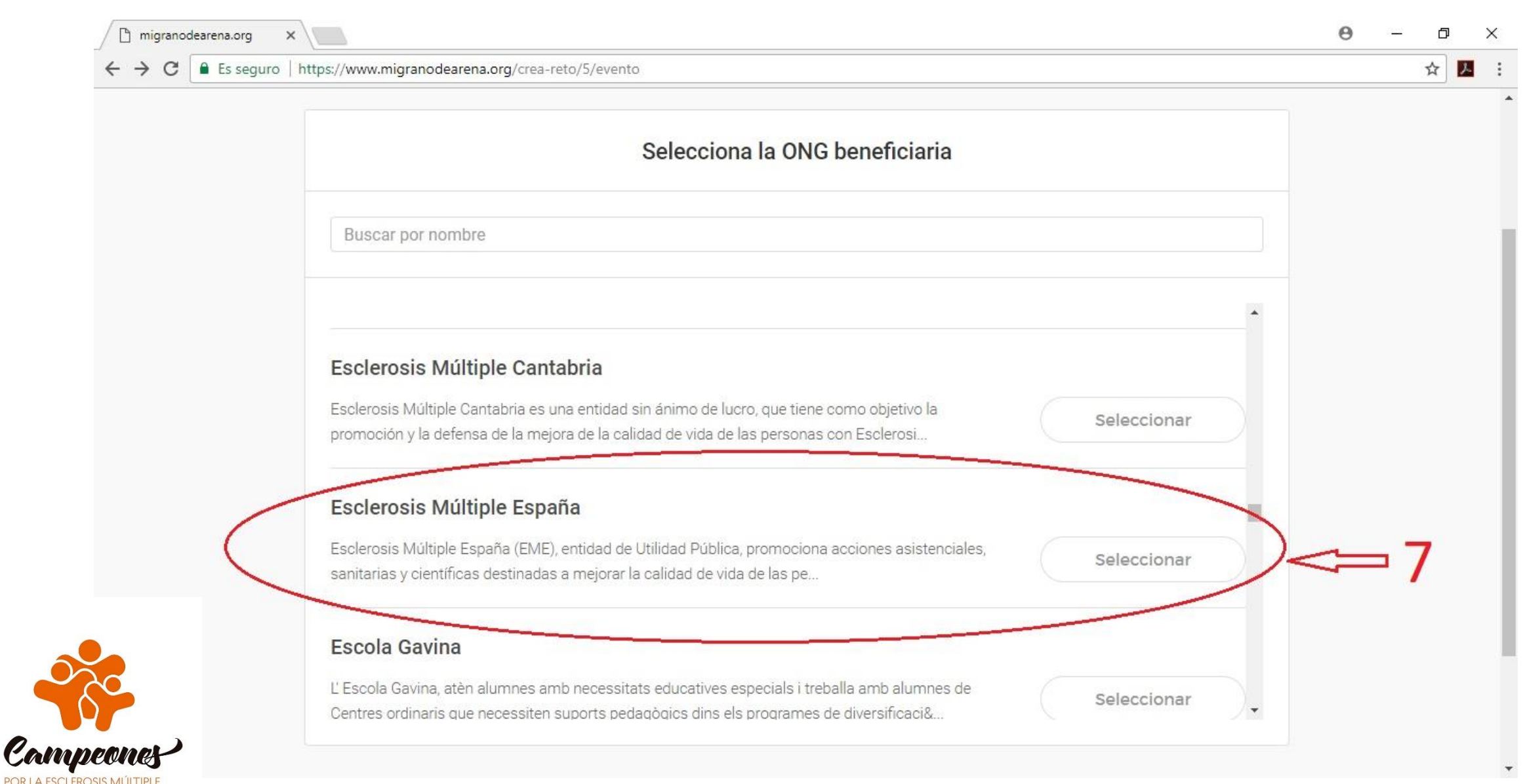

#### **8. Rellena la información de tu reto y pincha en 'Siguiente'**

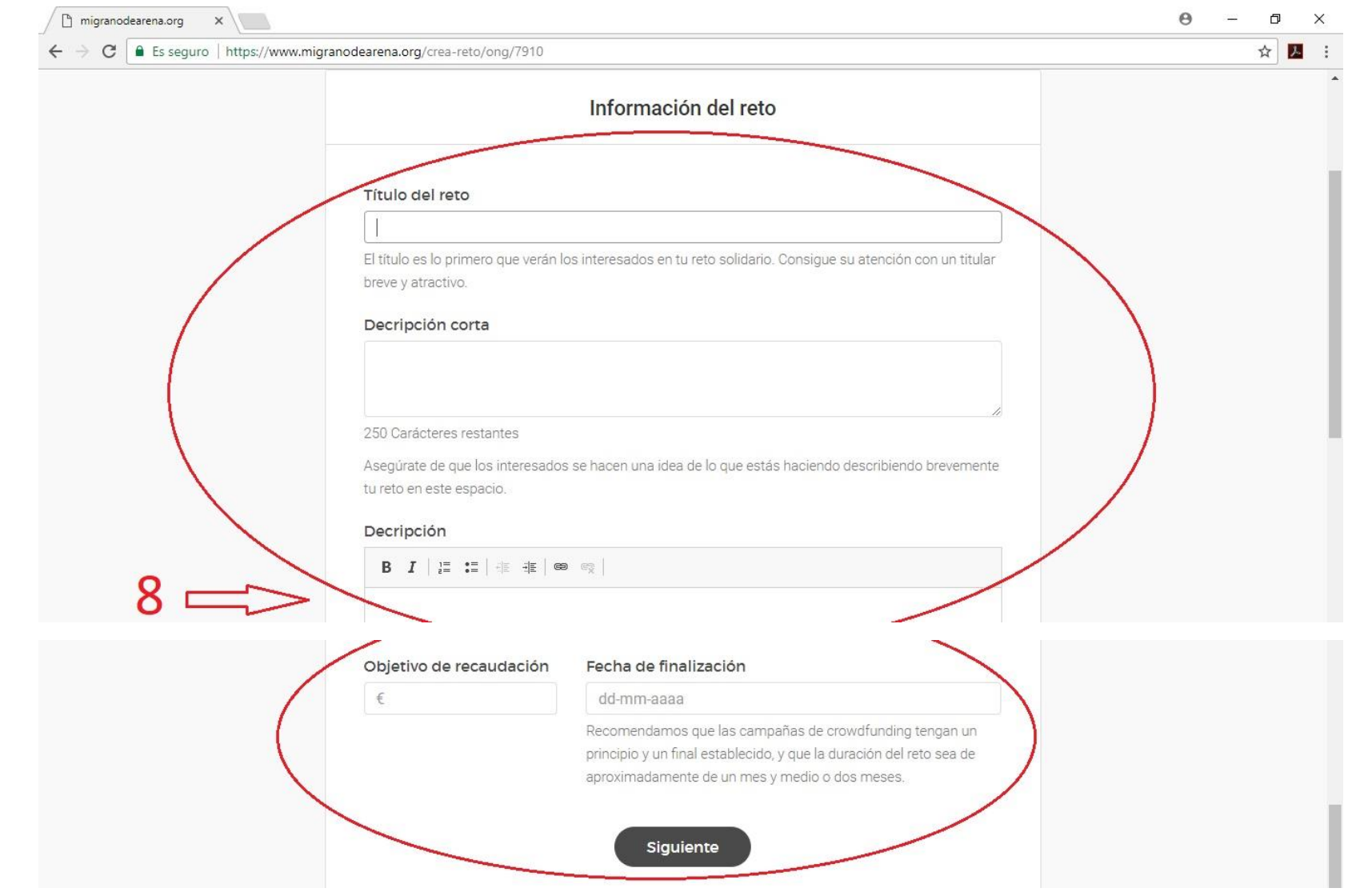

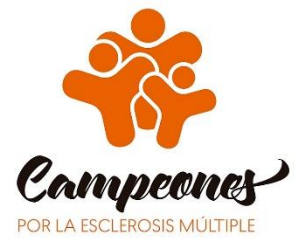

#### **9. Añade fotografías y/o un vídeo, y publica tu reto**

of

POR LA ESCLEROSIS MÚLTIPLE

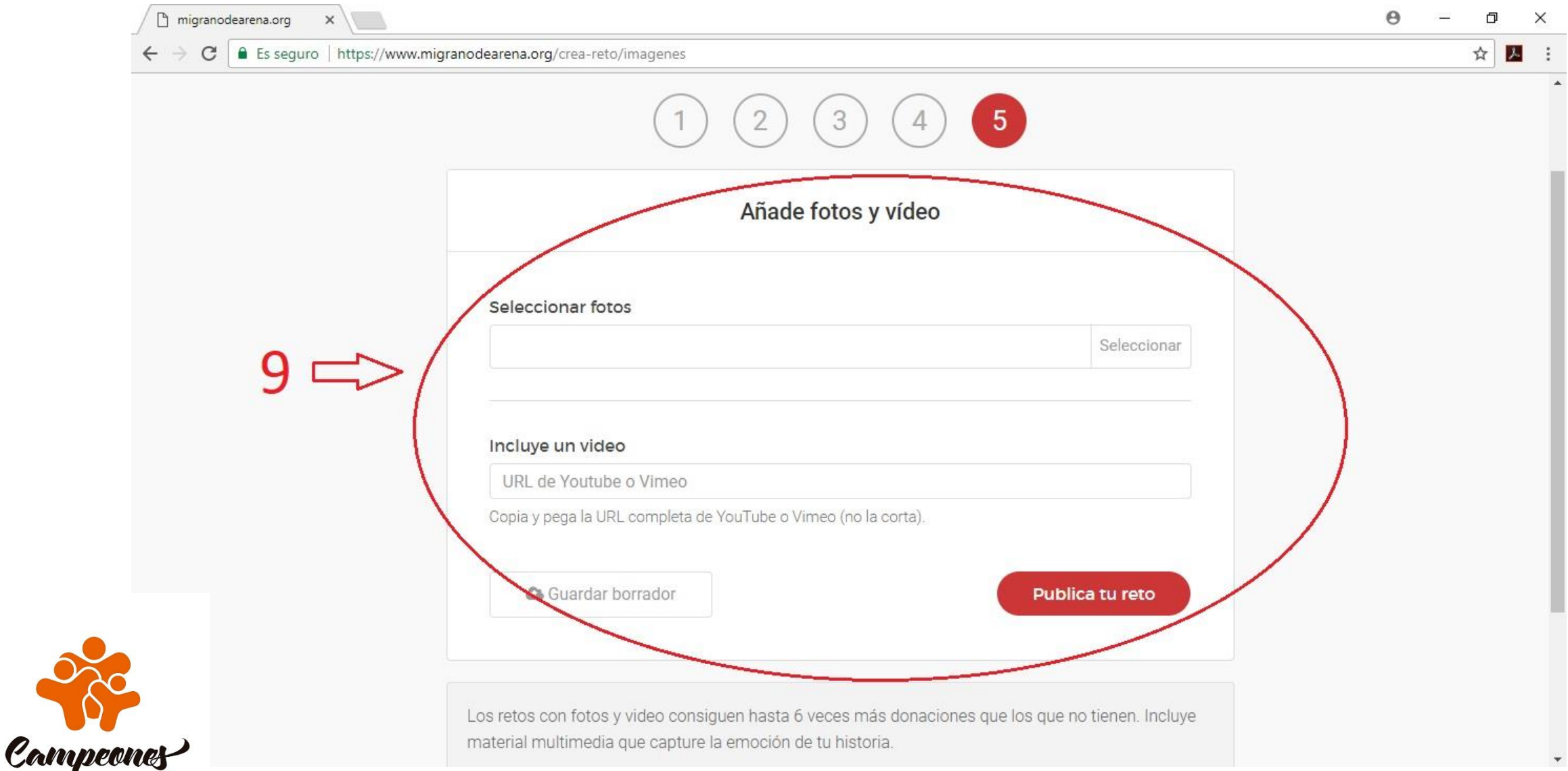

# **10. ¡Ya has creado tu reto! ¡Difúndelo a través de tus redes!**

migranodearena.org

☆

Es seguro | https://www.migranodearena.org/crea-reto/publicar

# ¡Enhorabuena!

Tu reto solidario se ha publicado correctamente. Ahora, lo más importante es hacer difusión para involucrar el mayor número de personas posible a tu causa. Te recomendamos que lo compartas en redes sociales, a través de WhatsApp o que envíes un correo electrónico a tus amigos y familiares, además del boca a boca.

Ver tu reto solidario

Comparte tu reto

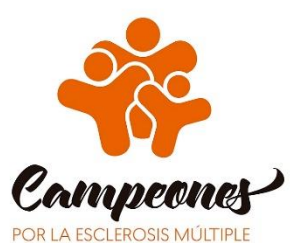

**Q<sub>O</sub>** Copy Link Twitter Facebook

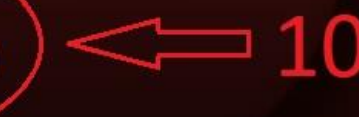

#### **11. Consulta el estado de tu reto solidario**

migranodearena.org

Es seguro | https://www.migranodearena.org/crea-reto/publicar

# ¡Enhorabuena!

Tu reto solidario se ha publicado correctamente. Ahora, lo más importante es hacer difusión para involucrar el mayor número de personas posible a tu causa. Te recomendamos que lo compartas en redes sociales, a través de WhatsApp o que envíes un correo electrónico a tus amigos y familiares, además del boca a boca.

Ver tu reto solidario

#### Comparte tu reto

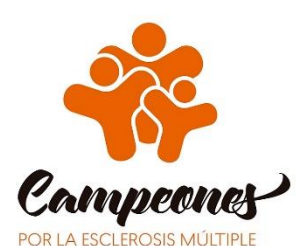

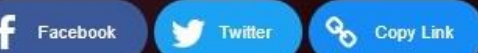

# **12. Completa el formulario de CAMPEONES**

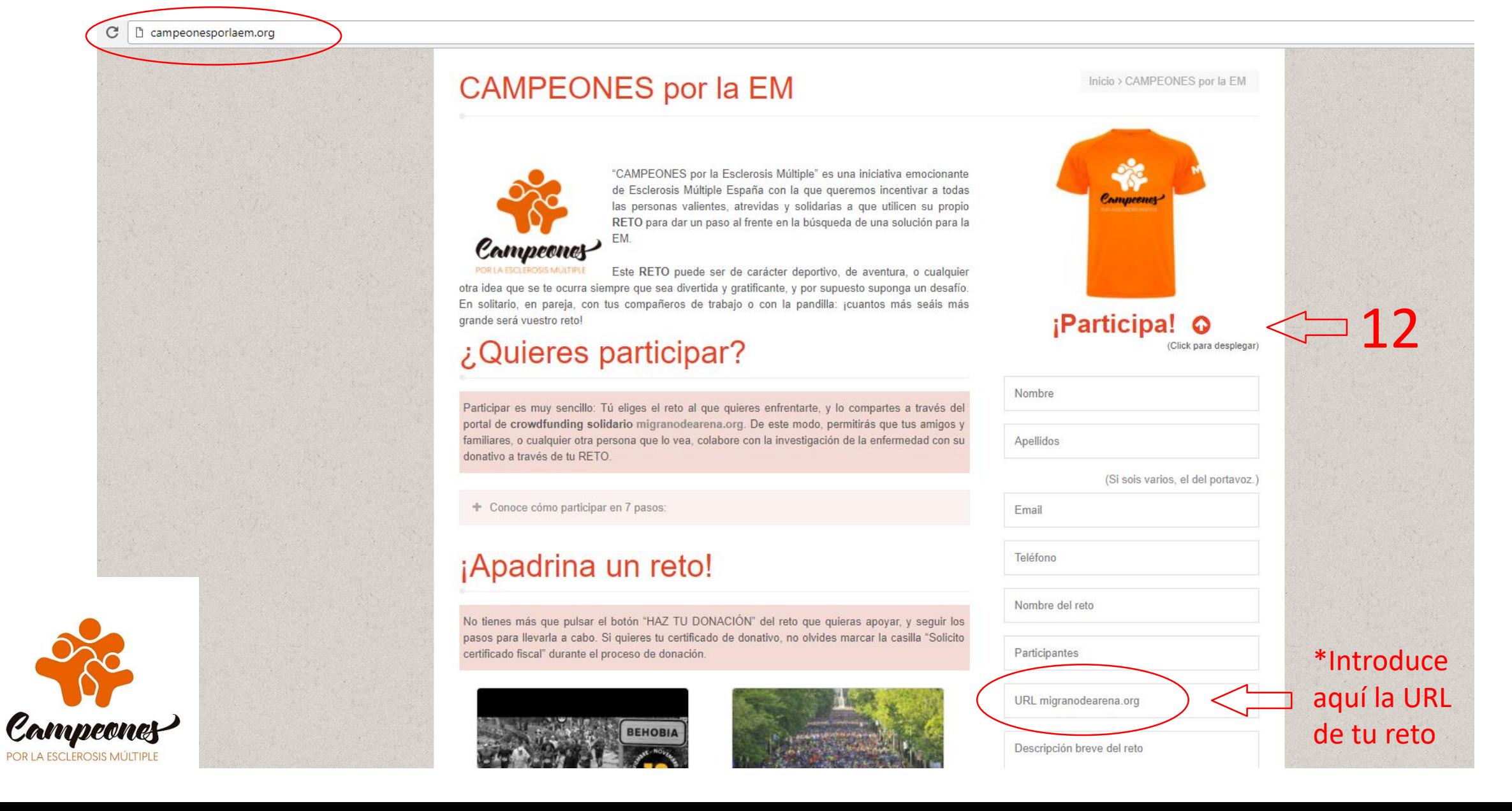

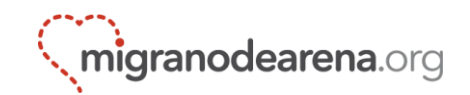

### **Sigue la evolución de tu reto y trata de difundirlo por múltiples canales para lograr cumplir tu objetivo. ¡Muchas gracias!**

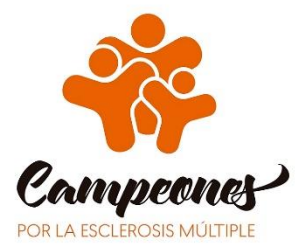